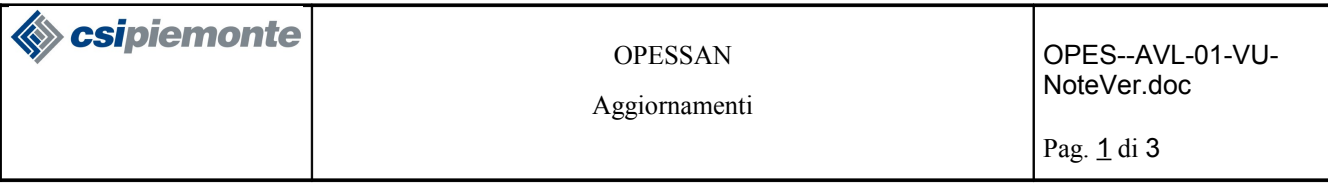

# **Indice generale**

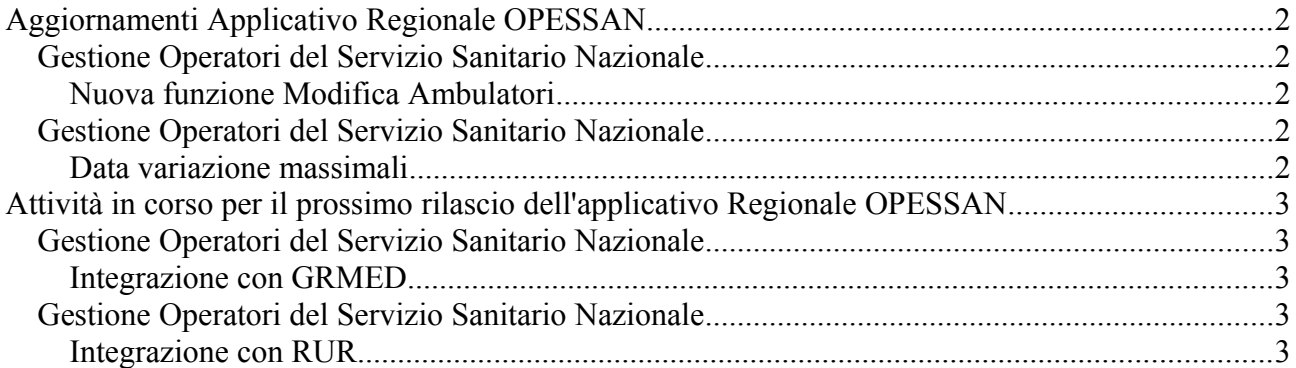

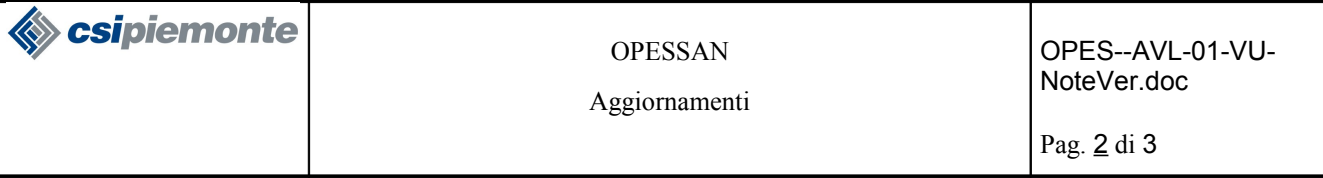

# **Aggiornamenti Applicativo Regionale OPESSAN**

Vengono di seguito elencati gli aggiornamenti apportati alla nuova versione dell'applicativo OPESSAN disponibili dal 13/09/2010.

Si coglie l'occasione per ricordare ai gentili Utenti che, in concomitanza all'avvio di OPESSAN di agosto 2010, si è provveduto alla dismissione delle funzioni di inserimento e modifica medici dalla Gestione Medici di AURA, che prevede solo più la visualizzazione.

# **Gestione Operatori del Servizio Sanitario Nazionale**

# *Nuova funzione Modifica Ambulatori*

## **Home Page → Ricerca Operatori Sanitari Convenzionati → Esegui ricerca → modifica**

 Si è prevista la possibilità di modificare i dati dell'ambulatorio (indirizzo, numero civico, e-mail, telefono, ecc.).

# **Gestione Operatori del Servizio Sanitario Nazionale**

#### *Data variazione massimali*

**Home Page → Ricerca Operatori Sanitari Convenzionati → Esegui ricerca → visualizza / modifica → massimali**

 Si è aggiunta la riga "data di variazione del massimale" riportante la data in cui l'utente inserisce o modifica uno o più massimali del medico selezionato.

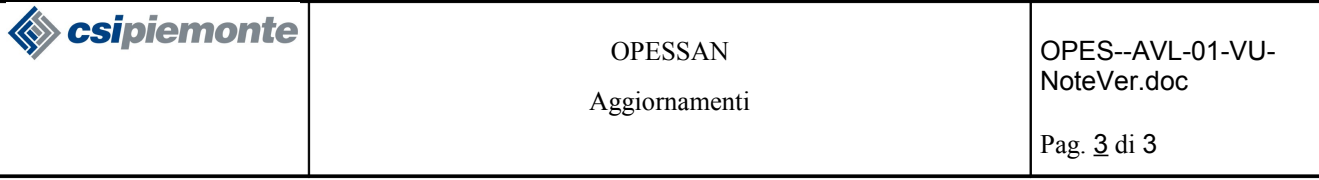

# **Attività in corso per il prossimo rilascio dell'applicativo Regionale OPESSAN**

Vengono di seguito elencate le principali attività di evoluzione, correzione dell'applicativo regionale OPESSAN, attualmente in corso e che saranno oggetto del prossimo rilascio, di cui seguirà comunicazione.

## **Gestione Operatori del Servizio Sanitario Nazionale**

## *Integrazione con GRMED*

## **Home Page → Immatricola da Graduatoria**

 Si prevede di implementare la nuova funzione di immatricolazione da graduatoria, che consentirà di inserire un nuovo Operatore Sanitario, recuperando tutte le informazioni gestite dall'applicativo regionale GRMED (graduatoria medici).

## **Gestione Operatori del Servizio Sanitario Nazionale**

#### *Integrazione con RUR*

#### **Home Page → Ricerca Operatori Sanitari Convenzionati → Esegui ricerca → inserisci**

 Si prevede di implementare un automatismo che, in fase di inserimento di un nuovo operatore sanitario convenzionato in OPESSAN, lo renda disponibile all'applicativo regionale RUR. In questo modo, gli utenti di RUR potranno procedere con l'assegnazione ricettari, eliminando l'operazione di inserimento dell'anagrafica ed attività del medico, già inserite in OPESSAN.